Turtle Graphics: color and pen Control

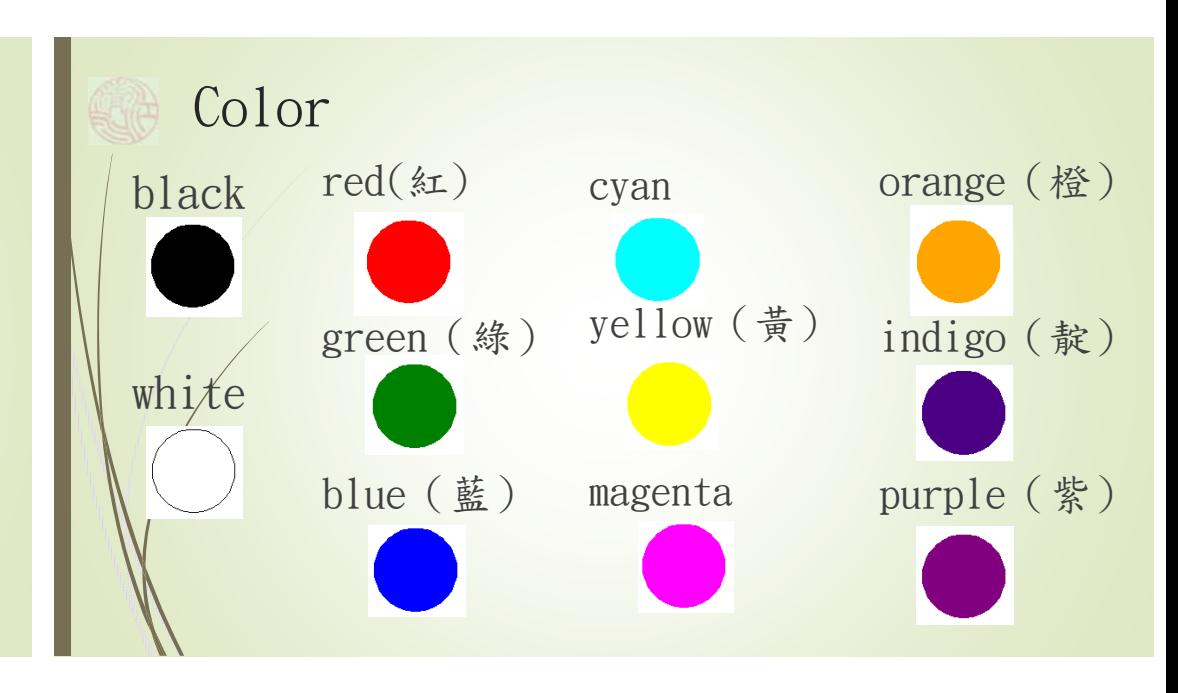

### Turtle Method (pen control)

 $\bullet$  color()

Q

- $\blacksquare$ pencolor()
- $\blacksquare$ fillcolor()
- **In the Second** bgcolor()
- $\blacktriangleright$  pensize()
- $\blacktriangleright$  penup()
- pendown()

## 塗色

begin\_fill(): 從此處處理的物件開始塗色 end\_fill(): 從此處開始不要塗色 例如: (假設設定填滿的顏色是黃色) begin\_fill() # 畫星星 end\_fill()

塗色

 $n = 5$ step =  $200$ angle =  $180*(n-1)/n$ color(yellow) begin  $fill()$ for i in range $(n)$ : forward(step) left(angle) end fill()

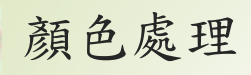

bgcolor('black') pencolor('orange') fillcolor('yellow')  $n = 5$ step =  $200$  $angle = 180*(n-1)/n$ begin  $fill()$ for i in range(n): forward(step) left(angle) end fill()

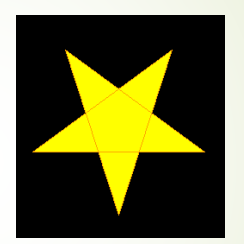

#### 顏色處理 D pencolor(): 設定畫筆的顏色 D fill\_color(): 設定填滿的顏色 D bgcolor(): 設定背景的顏色 例如說: bgcolor(black)設定視窗背景顏色是黑色的 pencolor('orange')設定畫筆顏色是橘色 fillcolor(yellow)設定填滿顏色是黃色 ■ color()同時設定pencolor()和fillcolor() 筆的粗細 ■ pensize()用來控制筆的粗細 1 3 $\frac{1}{3}$  10

# 無法一筆畫的圖形

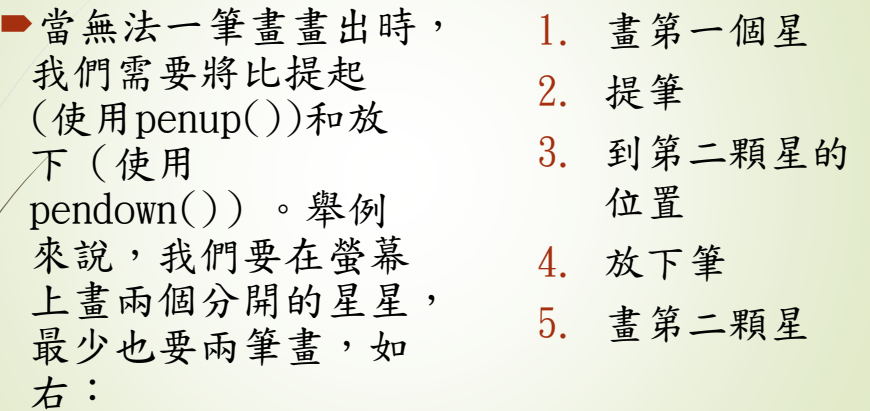

## 無法一筆畫的圖形

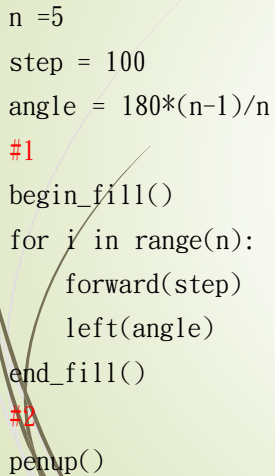

#3 forward(150) #4 pendown() #5 begin\_fill() for i in range(n): forward(step) left(angle) end\_fill()

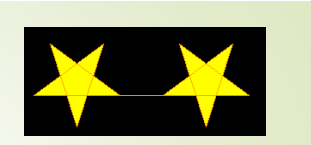

1. 畫第一個星 2. 提筆 3. 到第二顆星的位置 4. 放下筆 5. 畫第二顆星

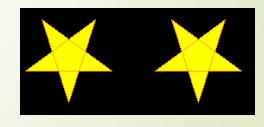